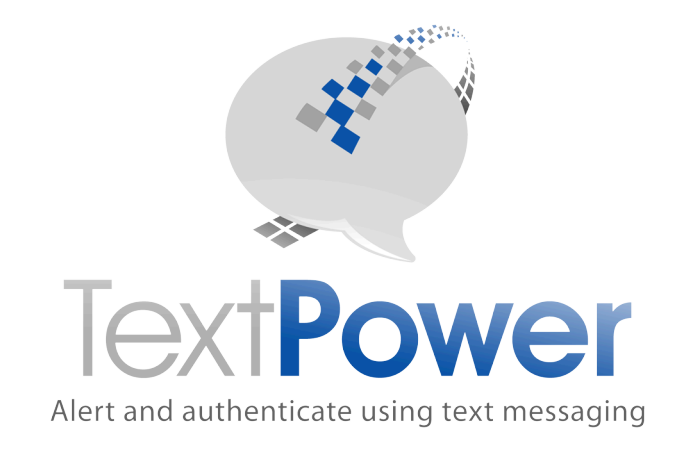

# TECHNICAL DOCUMENTATION FOR:

# Advanced SOAP Interface **Specification**

# **TextPower, Inc.**

www.TextPower.com Twitter.com/TextPower Support@TextPower.com 888-818-1808

Proprietary & Confidential Information Copyright © 2014

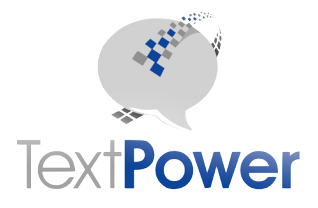

This manual describes Version 3 of the Advanced SOAP interface to TextPower, Inc. (TPI) services. There are multiple levels of SOAP interfaces. Only the Advanced Interface is described in this manual. Access to the SOAP interfaces does not come automatically with TPI service. Access to each SOAP level must be specifically requested. Contact your account representative.

The Advanced SOAP interface is intended to allow the application developer to build very sophisticated applications based upon the TPI switch and services. Note that this Version 3 now supplies all dates in the time zone of the user rather than UTC as previous versions did.

# **Table of Contents**

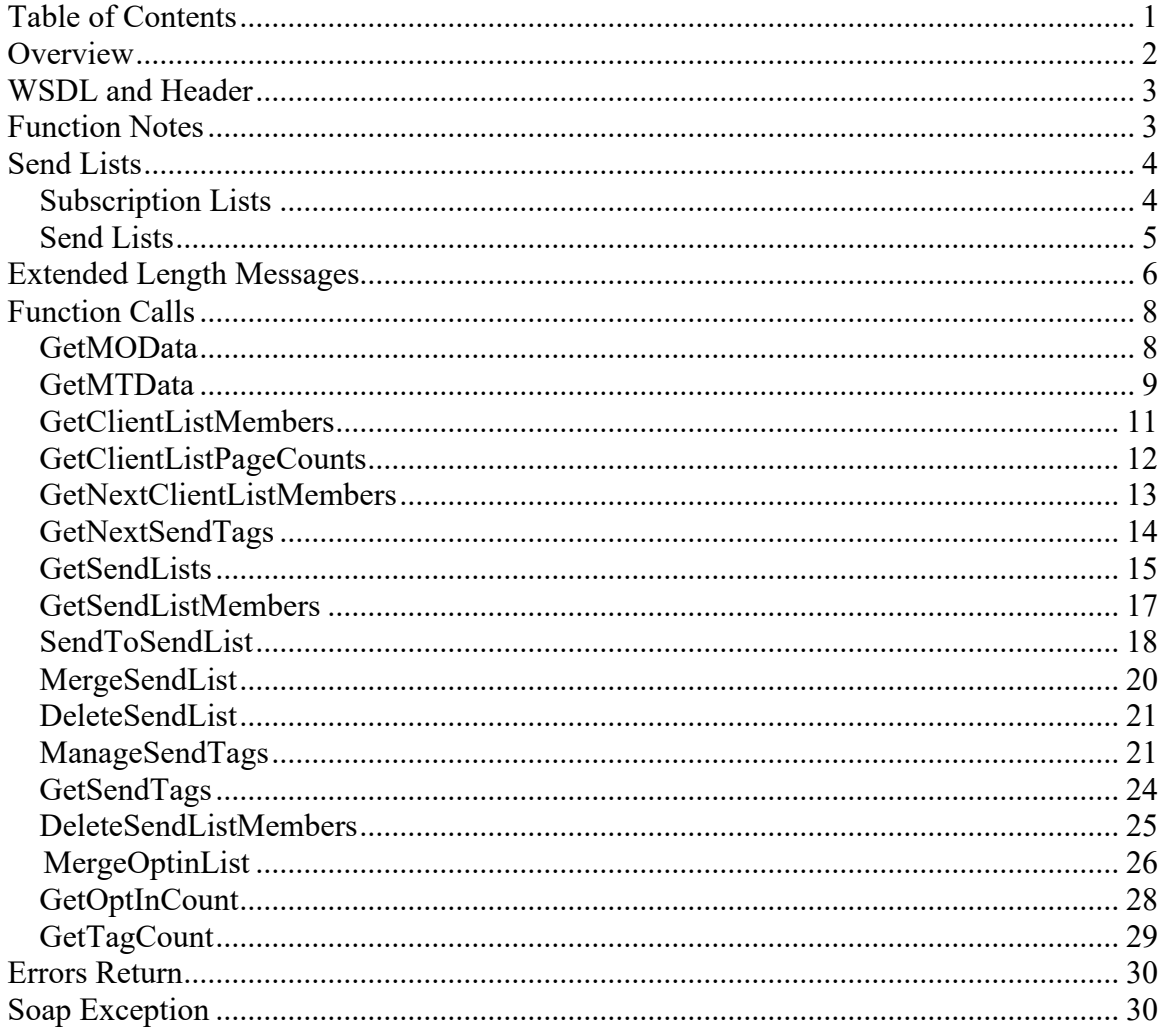

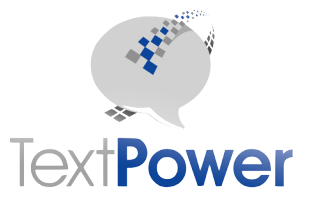

# **Overview**

This manual will not attempt to describe the general SOAP interface and structure. It is expected that the reader already knows this. This manual provides only supplementary information that is not found in the WSDL descriptions. This interface along with the other SOAP interfaces allows the TextPower (TPI) customer to build extremely sophisticated messaging applications. Building a SOAP interface should not be undertaken unless the developer has the proper development tools to auto-generate the necessary interface code and the expertise to develop the SOAP application.

TPI Advanced SOAP functions return either an XML fragment (XML node), structure or a DataSet. A SOAP header is required on all calls and the header information is identical on all calls. Structural errors involving invalid credentials, incorrect parameter values, etc. return an XML fragment with Errors as the base node if the output type is XMLNode. If the return is a structure, there will be an errorDescr element in the structure. If the output type is DataSet, structural errors return a SOAP exception. SOAP exceptions are supported. SOAP exceptions represent internal program faults for functions that return a XMLNode but not necessarily for functions that return a DataSet. The return of an Errors node or a SOAP Exception usually represents a detectable error in the information supplied. Please check the information that you are supplying to correct this type of problem. For exceptions that do not represent structural or credentials problems, contact TPI support.

For methods that either take a DataSet as input or return one, it is important to reduce the number of rows transmitted as much as possible to keep overhead, bandwidth, etc., minimized. To minimize row transmission loads, follow these guidelines.

- 1. For GetMOData and GetMTData, utilize the LastReceiveID or LastSendID parameters, setting them to the maximum value that you received on your last request. Setting them at zero all the time will just keep retrieving the same rows again and again.
- 2. For Send List functions, send the number list up one time and leave it, only adding or deleting deltas to the list. Sending an entire list up each time you want to do a send when the list is essentially the same as the last time you sent a list needlessly uses processing power and slows down your own server.

In this manual, the term MT means Message Terminating. That means a message that you sent to a phone. MO means Message Originating. That means a message a phone sends to you. The terms terminating and originating always are from the perspective of the phone.

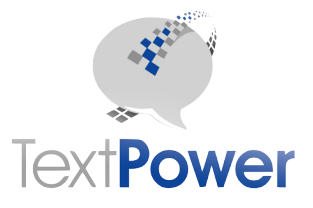

# **WSDL and Header**

The WSDL document for the Advanced SOAP interface is located at http://www.textpower.com/TPIServices/AdvancedMessageServicesV3.asmx?wsdl

or

https://secure.textpower.com/TPIServices/AdvancedMessageServicesV3.asmx?wsdl

The address for the SOAP calls on the advanced interface is, of course: http://www.textpower.com/TPIServices/AdvancedMessageServicesV3.asmx

or

https://secure.textpower.com/TPIServices/AdvancedMessageServicesV3.asmx

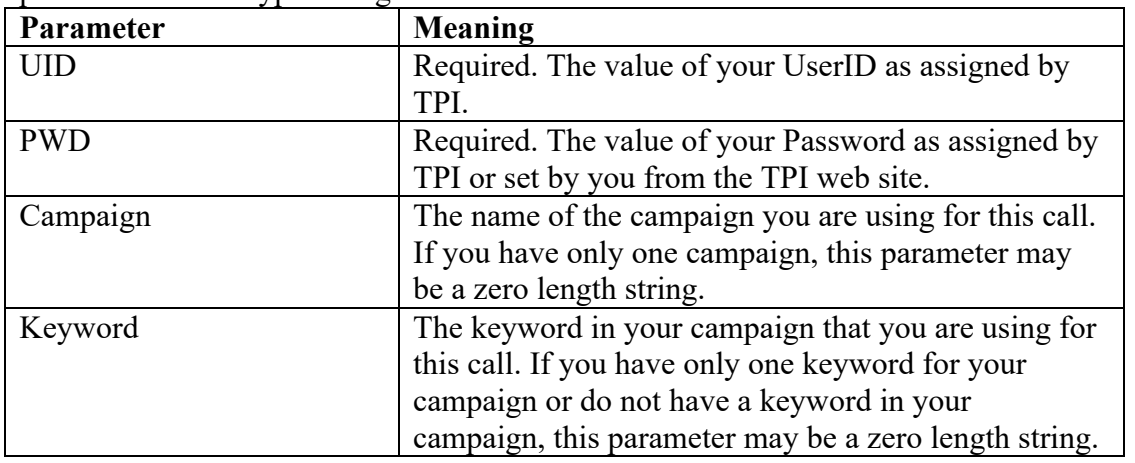

The SOAP header on all calls has four parameters as described in the WSDL. All header parameters are of type String.

The majority of users has only one campaign each and only one keyword and will be able to leave the Campaign and Keyword parameters empty.

# **Function Notes**

Type specifications for each call and the parameter data types must be taken from the WSDL. The basic purpose of each function is also described in the WSDL. This section provides additional information on the meaning of each call, its parameters and return values along with an example of the returned XML node or the schema of the returned DataSet. All DataSets for the Advanced SOAP interface have one or two tables within them. TPI Advanced SOAP is coded using the Microsoft .NET technology. If you are

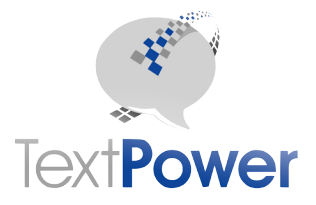

using PHP or some other technology for your server, use libraries that are designed to work with .NET DataSets.

Note that in the WSDL, the Integer type is referred to as int, the Date type is referred to as dateTime and the XmlNode and DataSet types are complex types. They are the same thing and may be used interchangeably. Sample output XML has been formatted for display on this page using line feeds and indents. These do not appear in the actual XML sent from the TPI switch. The Level parameter for output nodes denotes the tag nesting level. The root or base node is 1.

**CellNumber Parameter Note**: During development of projects, it is sometimes desirable to send messages just for the purpose of testing an interface but which you don't want delivered to a real phone. The TPI SOAP interfaces allow for that case. To send a message without actually having it delivered anywhere, use numbers in the reserved fictitious movie range. These numbers are not cell phones nor are they even real numbers. The TPI SOAP interfaces will accept them and not give you an error. Your logs will be identical to those of real numbers and show these numbers but **no actual message will be delivered**! If your account requires a carrier to be supplied, you must still supply a valid carrier code with fictitious sends but it will be ignored. Fictitious sends still count against any account limits you may have on your account. Numbers in the reserved fictitious movie range are of the form:

NXX55501XX where N is a number from 2-9 and X is a number from 0-9.

**Date and Time formats:** Note that the dates and times in the Advanced Specification follow the following rules:

- 1. Simple values of both inputs and outputs are expressed in Universal Time.
- 2. Date values in Datasets, both input and output, are expressed in Central Time.

# **Send Lists**

This document will refer to Send Lists in several places. These items are central to the TPI system. One of the keys to using the Advanced SOAP interface is to understand what these items are and how to use them. Using these lists is the fastest, highest capacity way to send to large blocks of numbers. If you have a large block of numbers to send to and you want to send the same message to all of them, using lists will get you the highest capacity that TPI offers and will generally far exceed the capacity available by using the SendSMS or SendSMSFull functions on the basic SOAP interface.

#### *Subscription Lists*

Subscription lists were used for premium message services. As US carriers have almost totally shut down premium message services and TextPower no longer offers them, all Subscription List API calls have been deleted in Version 3.

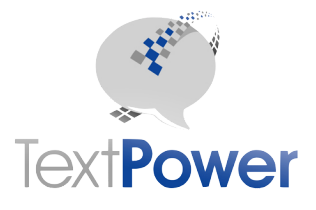

#### *Send Lists*

Send Lists are lists of numbers that you want to send to. You may have as many of these as you want and can slice and dice your lists for various purposes.

If you are an Opt-In service, you always have a special Send List called the Client List. The Client List consists of all validly Opted-In numbers to your service. You can send directly to the Client List using the SendToClients function in the basic SOAP interface. You do not have to upload this list. It is always there. When you do a SendToClients, a special Send List will be created. The name will be of the form, "Client-" plus a number. You can find it with GetSendLists command.

If you want to send to just a portion of your Client List or to any large group of numbers if you are a No Opt-In service, you should consider using and uploading a Send List with just those numbers in it. Because of the way traffic is handled internal to the TPI switch, this is much faster than sending numbers up using either multiple mode of SendSMS on the basic SOAP interface or Sender.aspx on the classic interface.

Send Lists are referenced by a List Name. When you use a send list and you are an Opt-In client, all numbers in the send list must be Opted-In under your keyword. If you have only one keyword on your account, the keyword will always be the correct one. If you have multiple keywords on your account, please note the following.

- If you create a send list using credentials for keyword A on your account and then later try to send to that list using credentials for keyword B on your account, all of your sends will fail with a No Opt-In error.
- Whenever you add/merge numbers to a send list, the keyword associated with that list will be updated to the keyword associated with the credentials on that call.

Send Lists have three items that an application can control.

- *1.* Cell Number: The number of the cell phone. Always required.
- *2.* Carrier: The carrier code for the number. If you definitely know the carrier code, upload it with your dataset from the add/merge numbers method. If you don't know the carrier, which is the most common case, leave the carrier code blank(not Null) or put a "0" in it. After the add/merge command is complete, the TextPower system will initiate a background process to discover the carrier for all numbers in the send list that do not have valid carriers. This consists of two phases:
	- § All numbers that do not have valid carriers but are in the TextPower carrier cache will have their carriers inserted from the TextPower cache. No carrier lookup charges will occur for this.
	- § All numbers that do not have valid carriers and are not in the carrier cache will have their carriers looked up. TextPower's standard lookup charge applies to these lookups. The carriers found are inserted in the TextPower carrier cache so future carrier substitutions come from the cache. This process runs in the

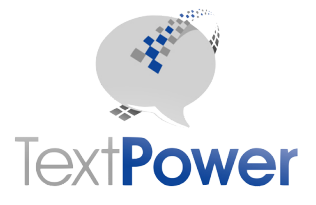

background after the completion of the MergeSendList command. It is rate controlled to a maximum of 100 lookups/minute. The salient point here is that the Send List may not be fully ready for sending until several minutes later. Consider this example for a list of 2000 numbers added via an MergeSendList command.

- Of the 2000 numbers in the list, 1000 have carriers available in the TextPower cache. Those carriers will be inserted within one minute without charge.
- For the remaining 1000 numbers, charged lookups occur. Ten minutes later at a minimum, all carriers will be looked up and the Send List will be fully ready for sending.
- *3.* Comment: An optional 50 character field for application use, for say a subscriber name or any other use the application may have. This field is not used in any sending capacity.

*Why is sending to lists faster than using the multiple number mode of SendSMS?*

- 1. You don't have to upload the numbers every time you do a send. You can upload the numbers once into a list and then just reference that list for later sends. This saves you money on row transfer charges and improves the net speed.
- 2. When the whole package of numbers is known in advance, the TPI system can package them up into an optimal multi-threaded send package that can greatly increase the rate at which the sends take place.
- 3. The High Capacity, High Reliability and Extended Message Length options are only available when using Send Lists or Subscription Lists.

The Advanced SOAP interface provides methods for uploading send lists and doing adds and deletes to existing lists.

# **Extended Length Messages**

The SendToClients function on the Basic interface and the SendToSendList function on the Advanced interface support extended length messages. You cannot use extended length messages on any other send call! Extended length messages can be up to 800 characters long. Since Cell Phones can take only 160 characters in a single message, an extended length message will be sent in more than one packet. The rules for using Extended Length Messages are:

- 1. An extended length message must be more than 160 characters in length. For messages <= 160 characters, no check for delimiters will be done and the message will be sent exactly as submitted.
- 2. The user must provide a delimiter between segments of the message. The delimiter is ;:; (semi-colon, colon, semi-colon). The TextPower system will split the message at the given delimiters and transmit it in bursts of 160 characters or less. The delimiters will not be transmitted.

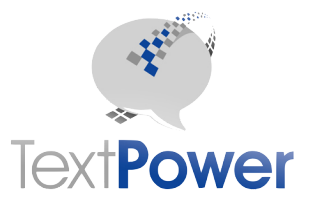

- 3. Each segment of the message must be <=160 characters in length.
- 4. When retrieving the status of sends via the GetSendListMembers function on the Advanced interface, only the SendID of the last message segment sent will appear.

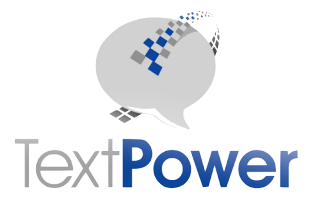

# **Function Calls**

#### *GetMOData*

Function GetMOData(Count As Integer, LastReceiveID As Integer) As DataSet

Retrieve MO data for this account. Only user MOs are retrieved. Opt-In and Help MOs are not retrieved.

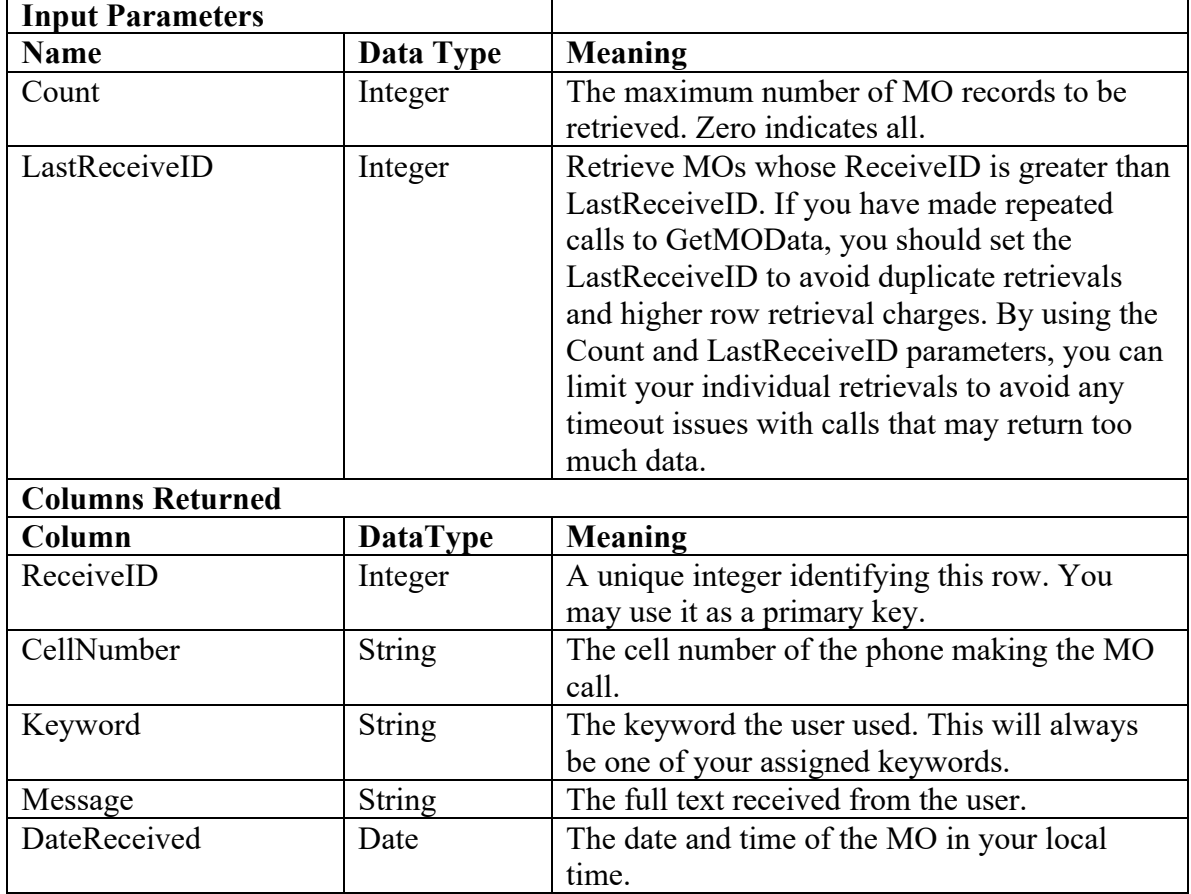

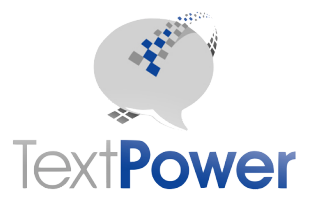

## *GetMTData*

Function GetMTData(Count As Integer, LastSendID As Integer, ReturnMessage As Boolean) As DataSet

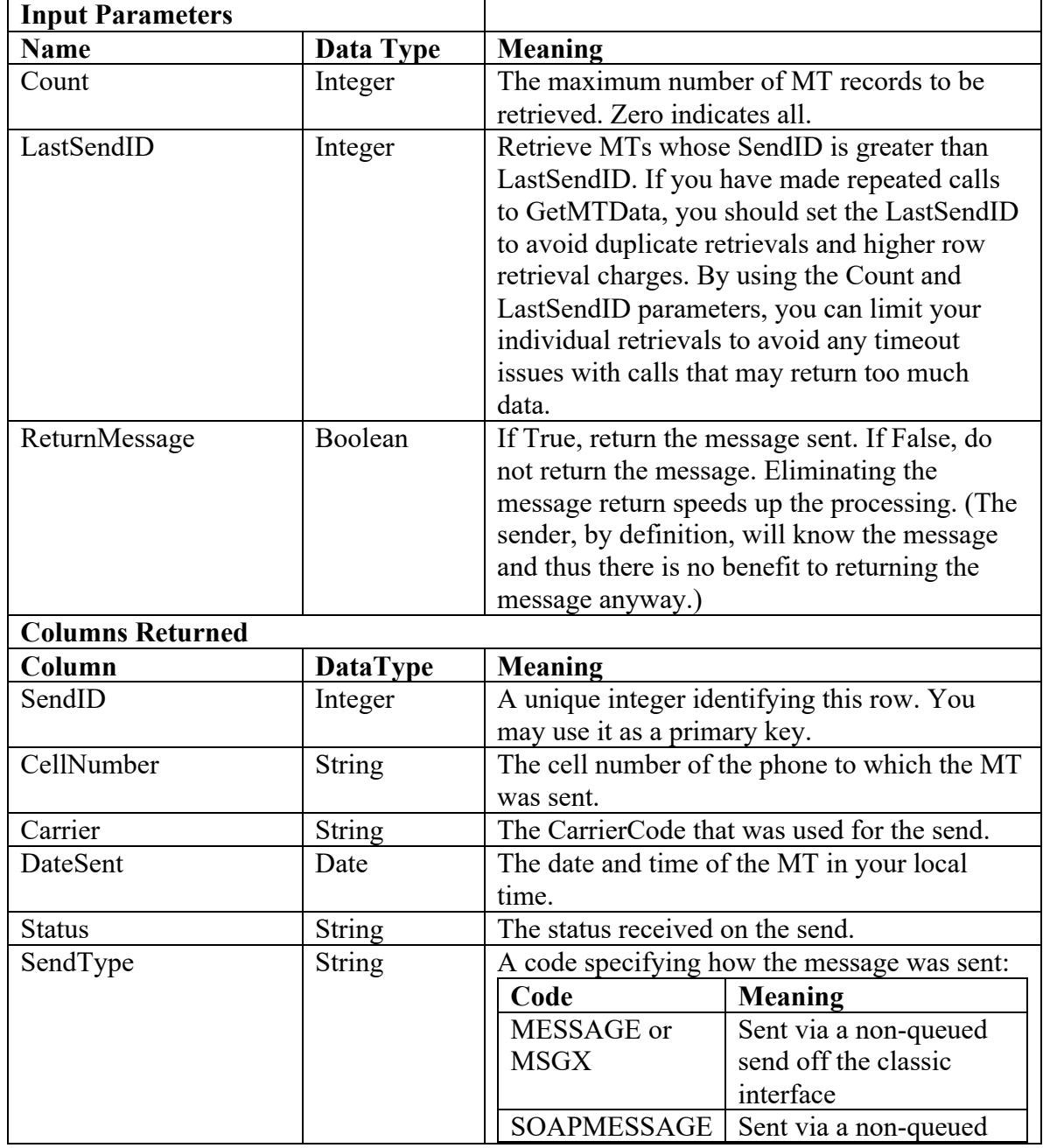

Retrieve MT data for this account.

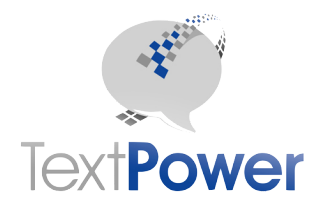

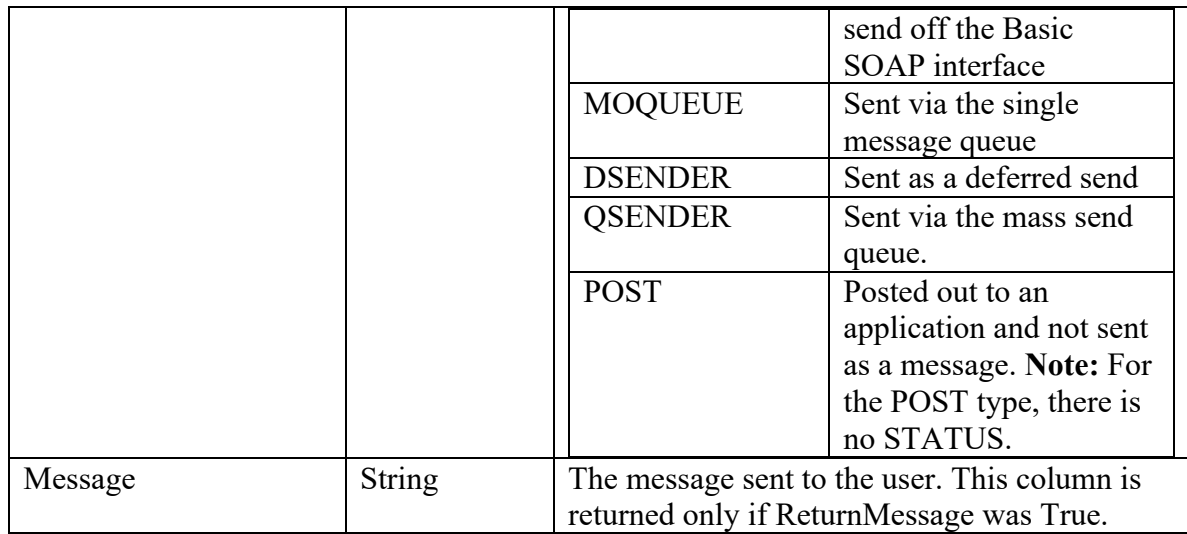

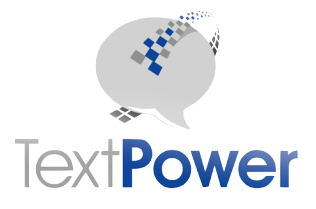

#### *GetClientListMembers*

Function GetClientListMembers() As DataSet

A Client List is the list of all cell numbers and/or email addresses Opted-In against a particular short code and keyword. The relevant short code and keyword can be determined from the credentials in the header and does not need to be re-entered in other parameters.

The GetClientListMembers returns a dataset of all clients Opted-In under the account and keyword found from the data in the credentials header. Since the header provides all necessary information, there are no parameters.

The returned dataset will contain one or two tables within it. Table 0 is the list of cell numbers Opted-In and Table 1 is the list of email addresses Opted-In.

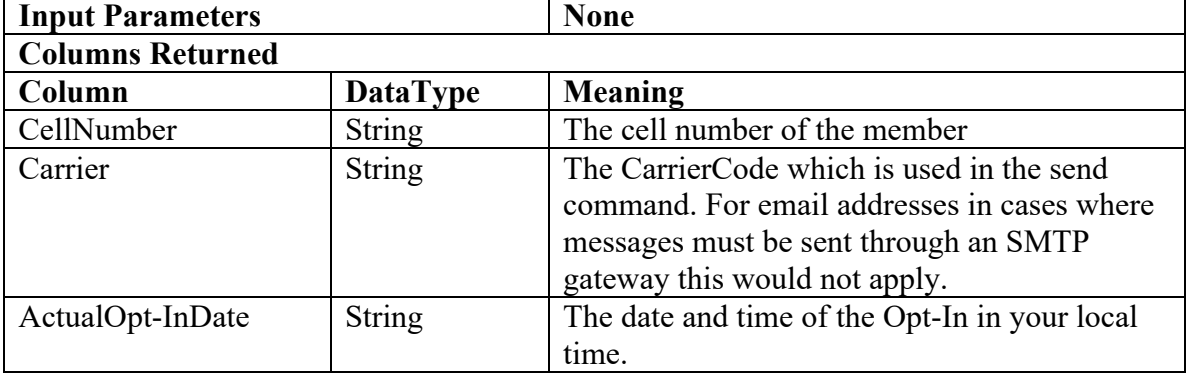

It is important to keep in mind the difference between a Send List and a Client List. A Client List is simply the list of numbers that could be sent to on one of the bulk send calls. You cannot get the status of sends from a client list since there are no sends directly executed from a Client List. When you do a send from a Client List, as Send List is created from the Client List, which may consist of the whole Client List or only a subset of it. When you do a send, the Send List may be queried to get the status of that particular send. See the other functions in this document for the particulars on how to do that.

This function has no paging ability. TextPower now offers paging ability on retrieval of Client Lists. See below for the new calls on Version 3 that implement this.

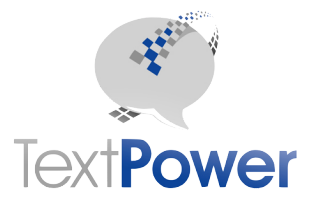

#### *GetClientListPageCounts*

Function GetClientListPageCounts() As ClientCounts

GetClientListPageCounts retrieves the total count and the number of pages for taglista and email and cell number optins. For paging purposes, a page consists of 100 cell numbers or email addresses. GetClientListPageCounts needs no parameters because the identity of the list is already contained in the header information. The structure identity can be obtained through the web reference and can be defined in your code that way.

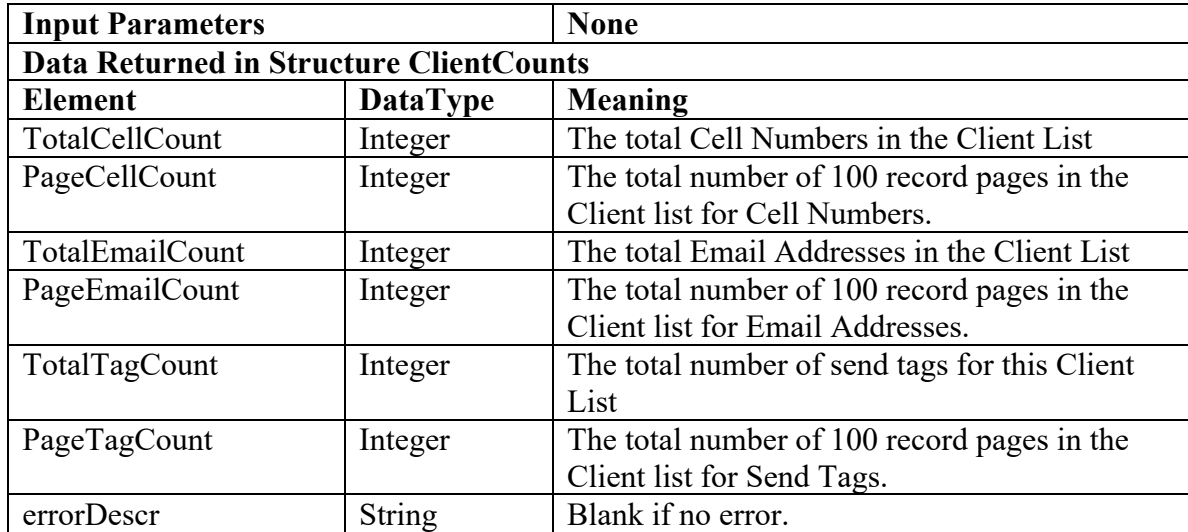

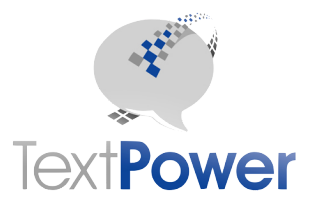

#### *GetNextClientListMembers*

Function GetNextClientListMembers(ByVal Page As Integer, RetrieveOption As ListTypes) As DataSet

GetNextClientListMembers retrieves a specific page of numbers or email addresses from your Client List as specified in the header. A page is a set of up to 100 numbers or email addresses.

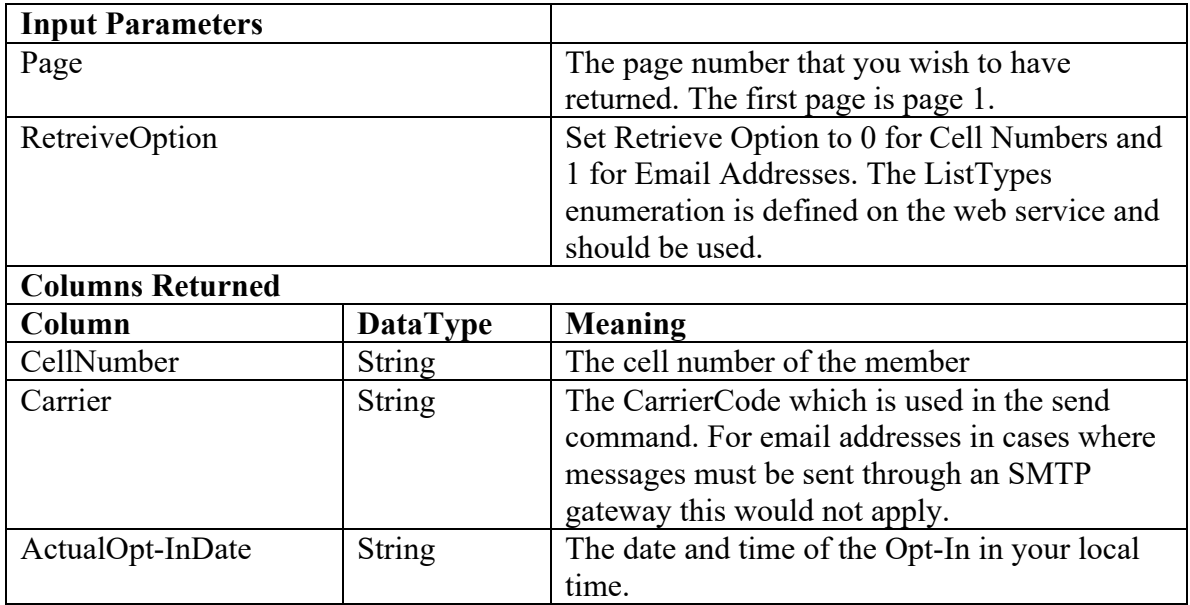

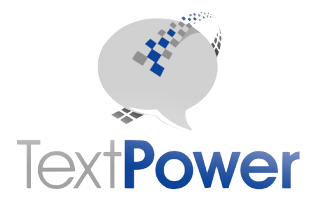

#### *GetNextSendTags*

Function GetNextSendTags(ByVal Page As Integer) As DataSet

GetNextSendTags retrieves a specific page of send tags for your Client List as specified in the header. A page is a set of up to 100 send Tags.

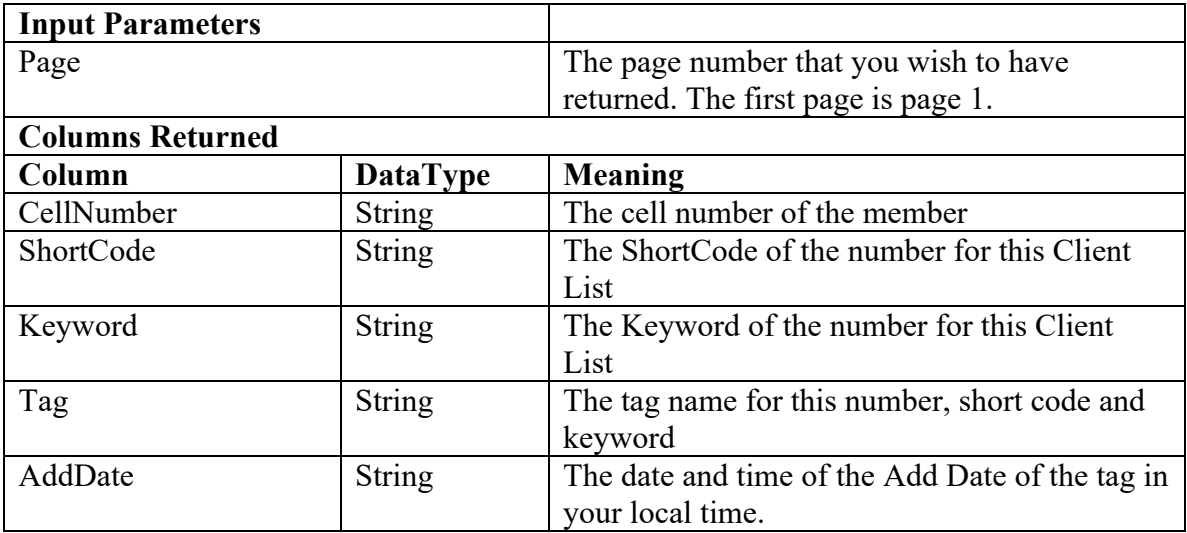

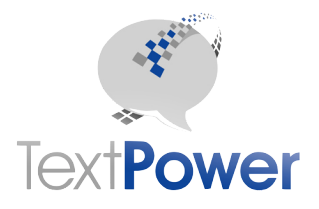

#### *GetSendLists*

Function GetSendLists() As XmlNode

Retrieve all the send lists for this account.

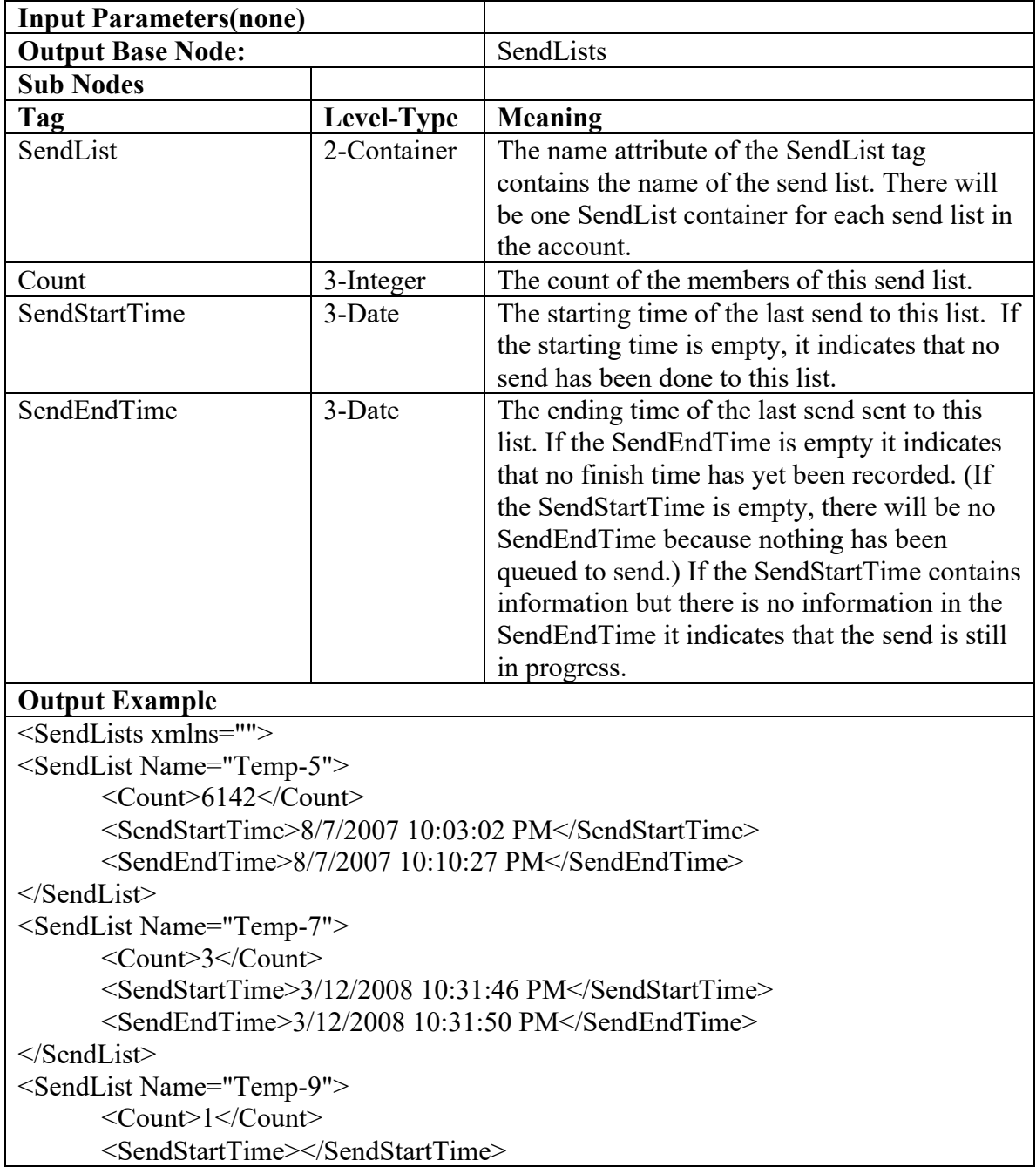

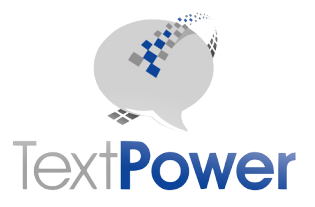

<SendEndTime></SendEndTime> </SendList> </SendLists>

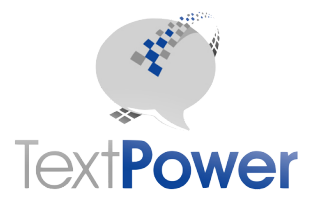

#### *GetSendListMembers*

Function GetSendListMembers(ListName As String) As DataSet Retrieve all the members of the given Send List along with their status.

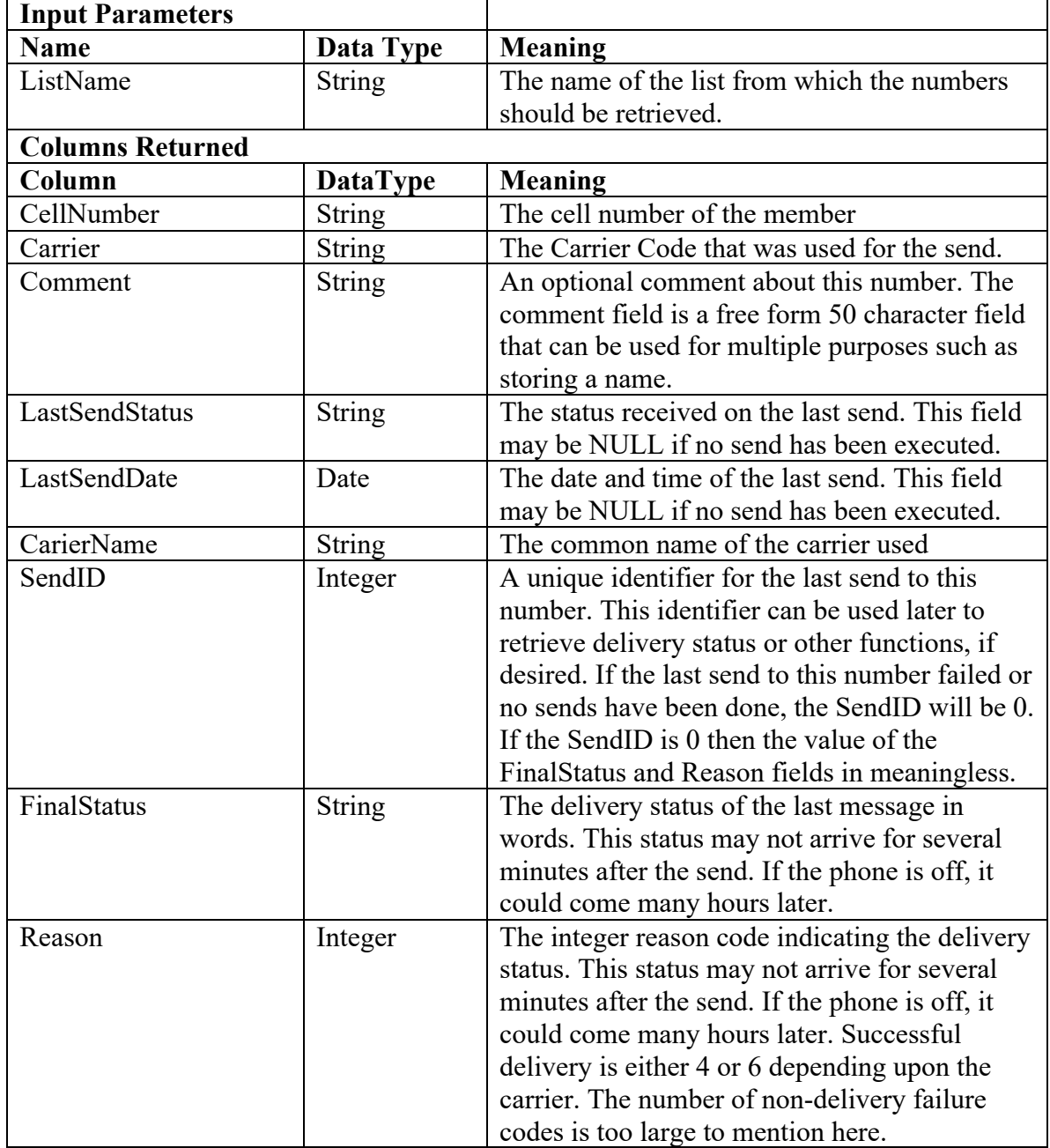

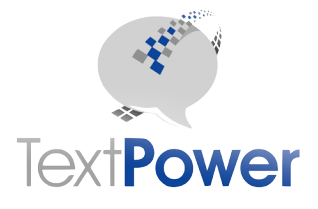

#### *SendToSendList*

Function SendToSendList(ListName As String, Msg As String, DelaySend As Boolean, SendTime As Date) As XmlNode

Send a message to all members of the given list.

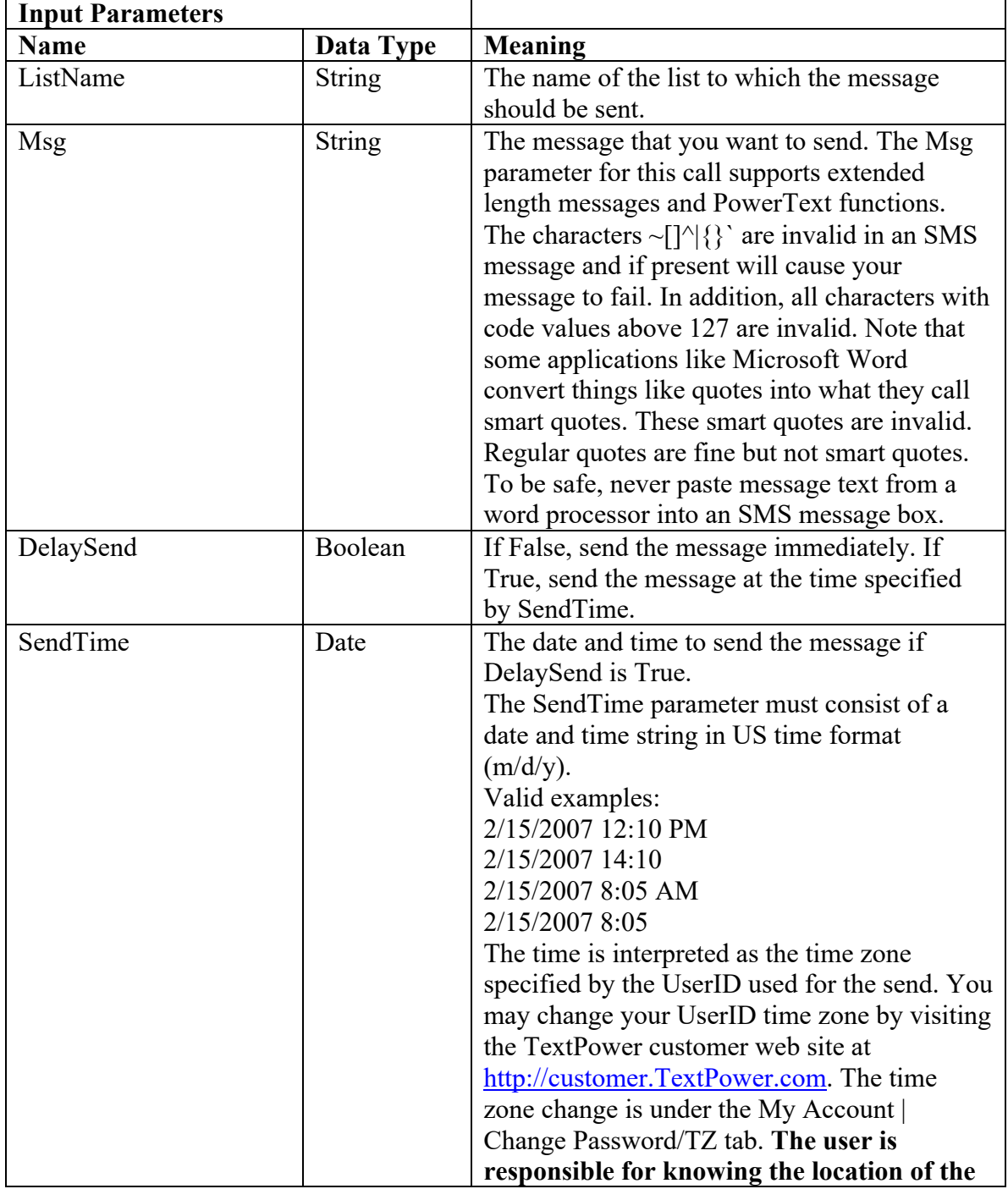

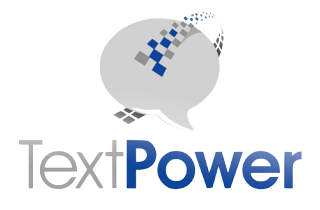

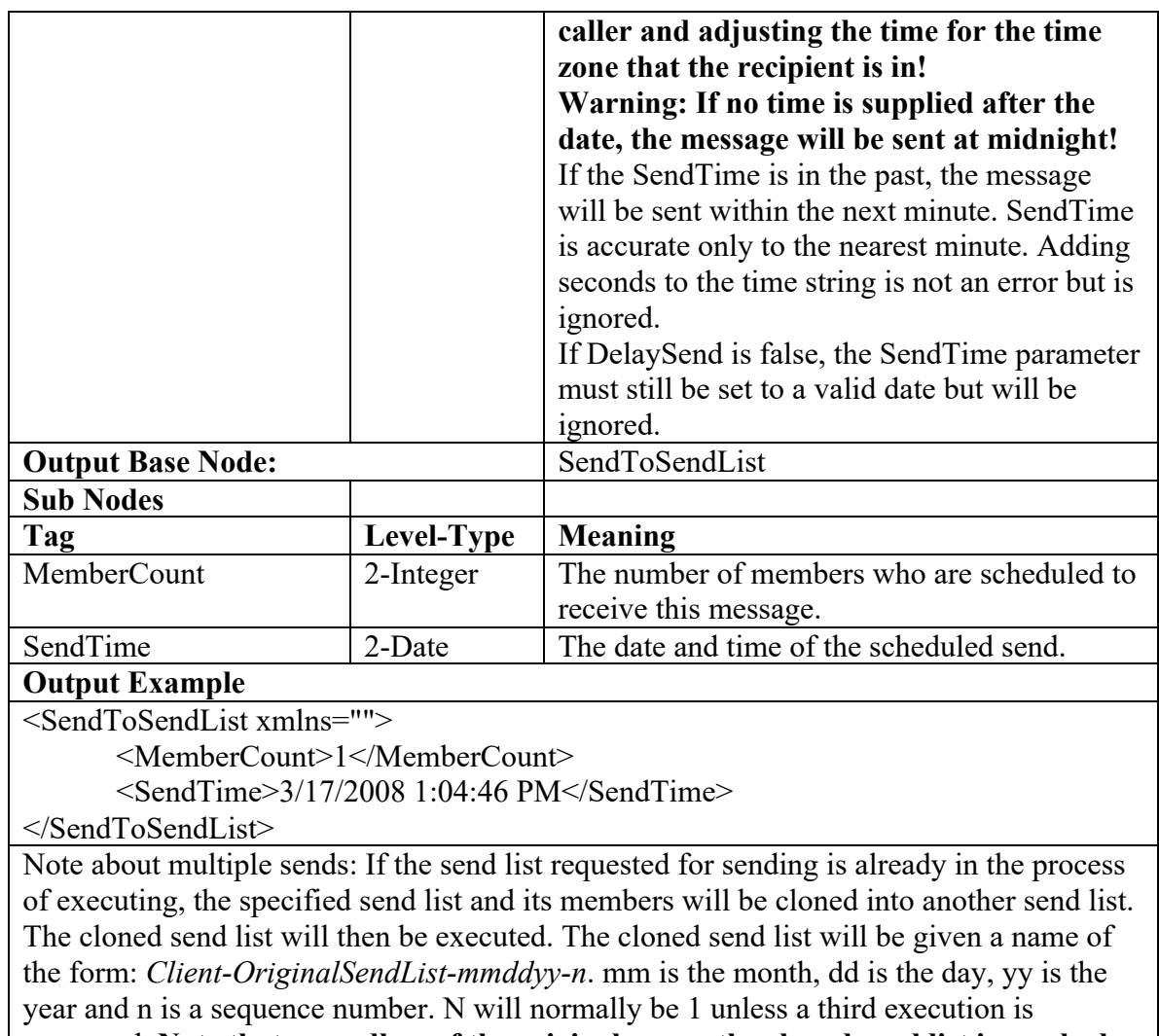

requested. **Note that regardless of the original name, the cloned send list is marked as a temporary list that will eventually be automatically deleted!**

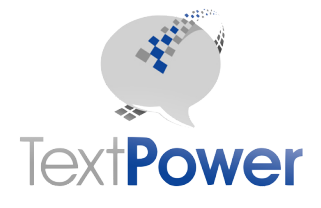

#### *MergeSendList*

Function MergeSendList(ListName As String, ListDB As DataSet, CreateList as Boolean) As XmlNode

Merge new numbers into an existing send list or optionally create a new list. If a number is already in the send list, the remaining items are updated. If it is not in the send list, the number is added.

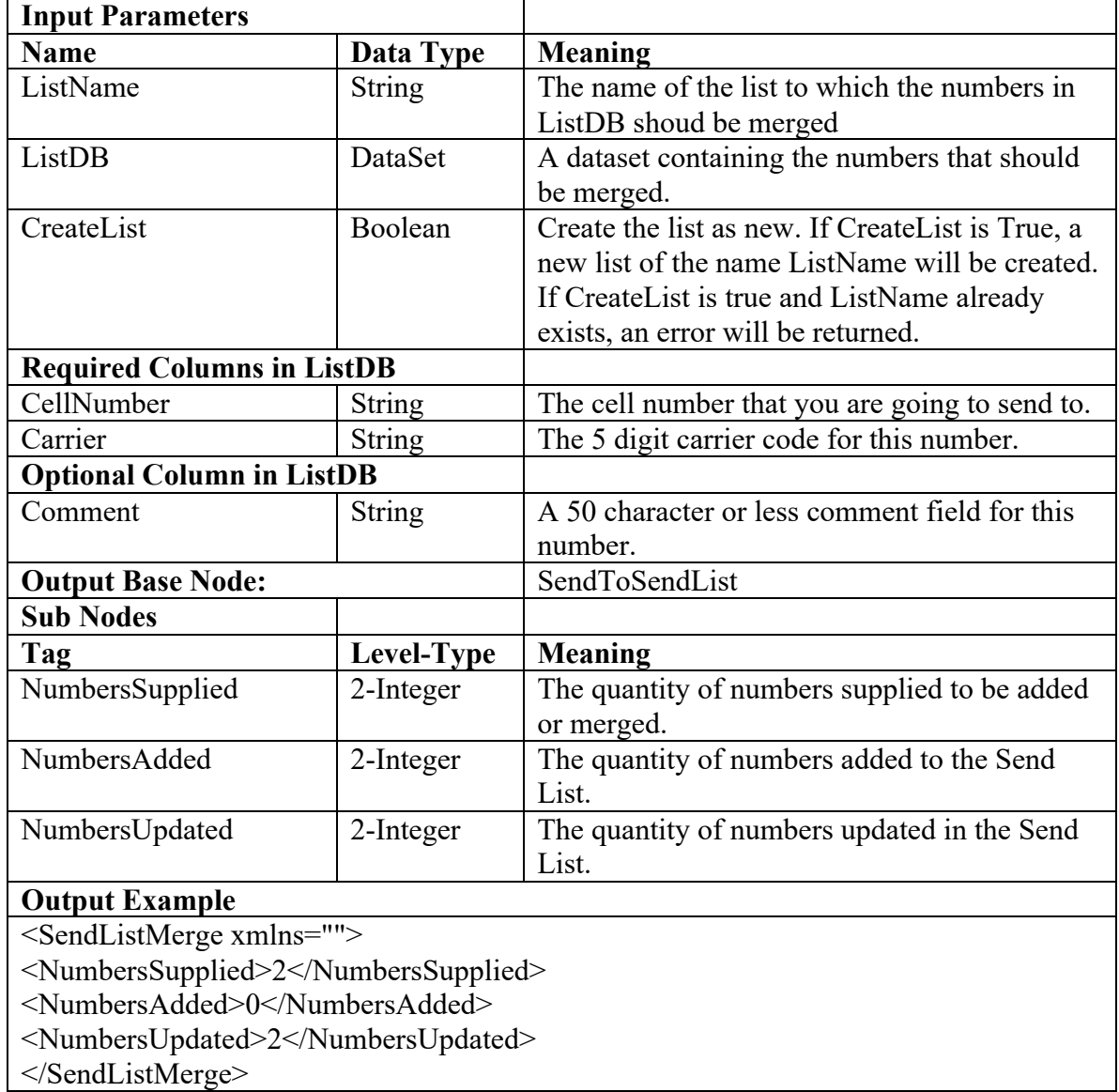

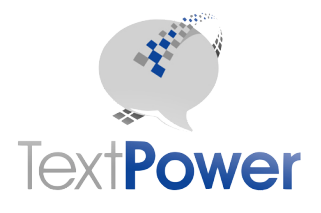

#### *DeleteSendList*

Function DeleteSendList(ListName As String) As XmlNode Delete the named send list and all its members.

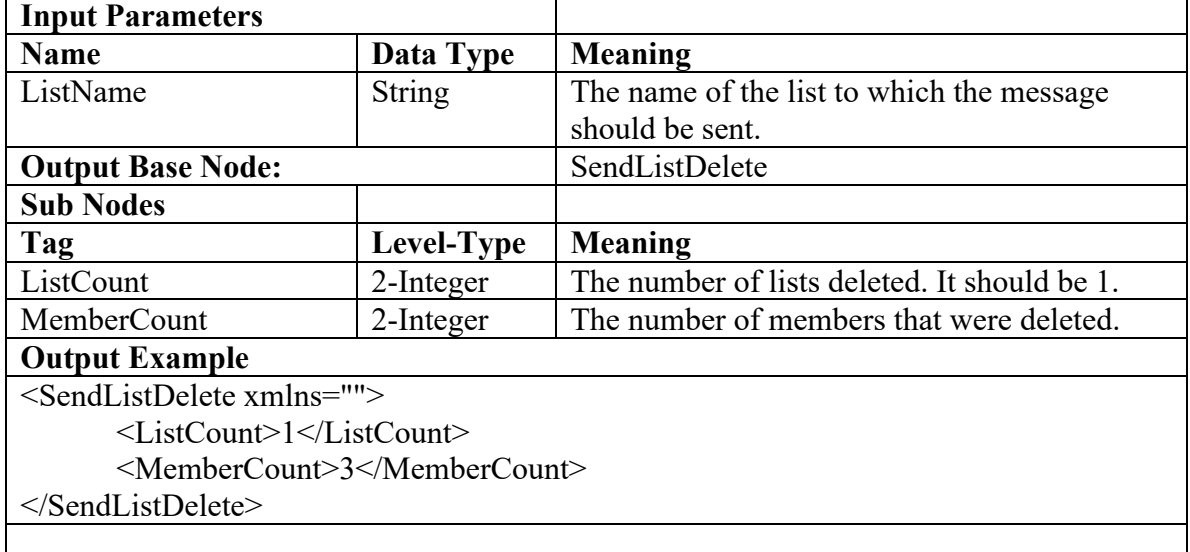

#### *ManageSendTags*

Function ManageSendTags(ByVal Command As Integer, ByVal CellNumber As String, ByVal TagList As String) As XmlNode

The **ManageSendTags** function is one primary way to add, delete or retrieve Send Tags for a particular cell number in a Client List. Please see our separate documentation on Send Tags at http://www.TextPower.com/Util/Docs/SendTags.html

A Client List is the list of all cell numbers Opted-In against a particular short code and keyword. The relevant short code and keyword can be determined from the credentials in the header and does not need to be re-entered in other parameters.

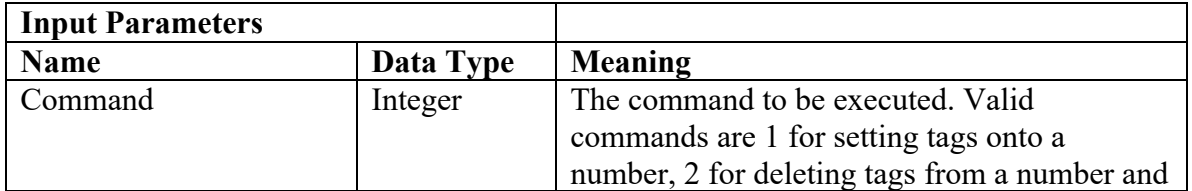

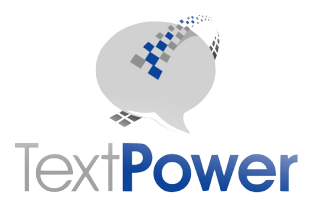

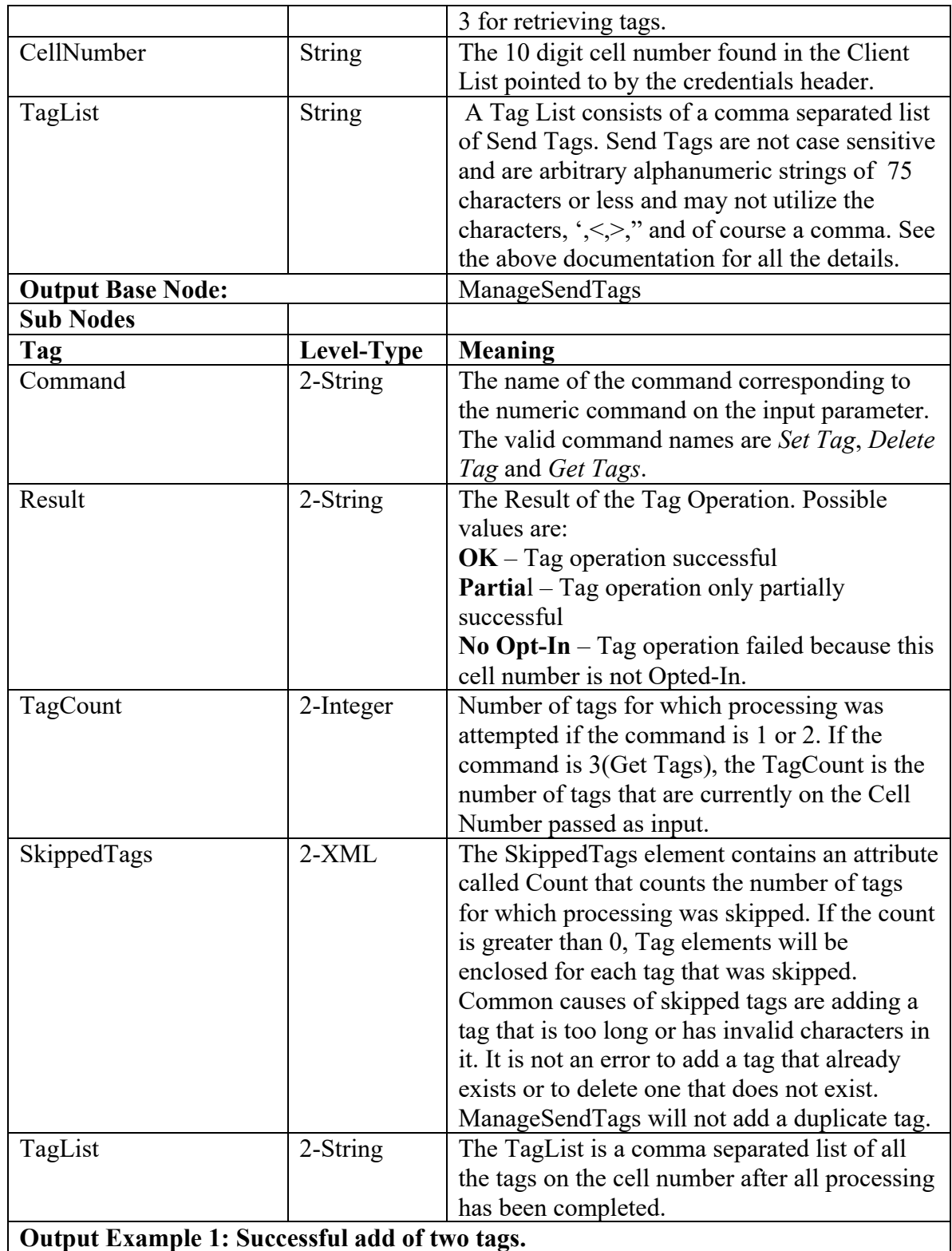

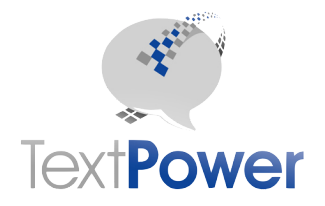

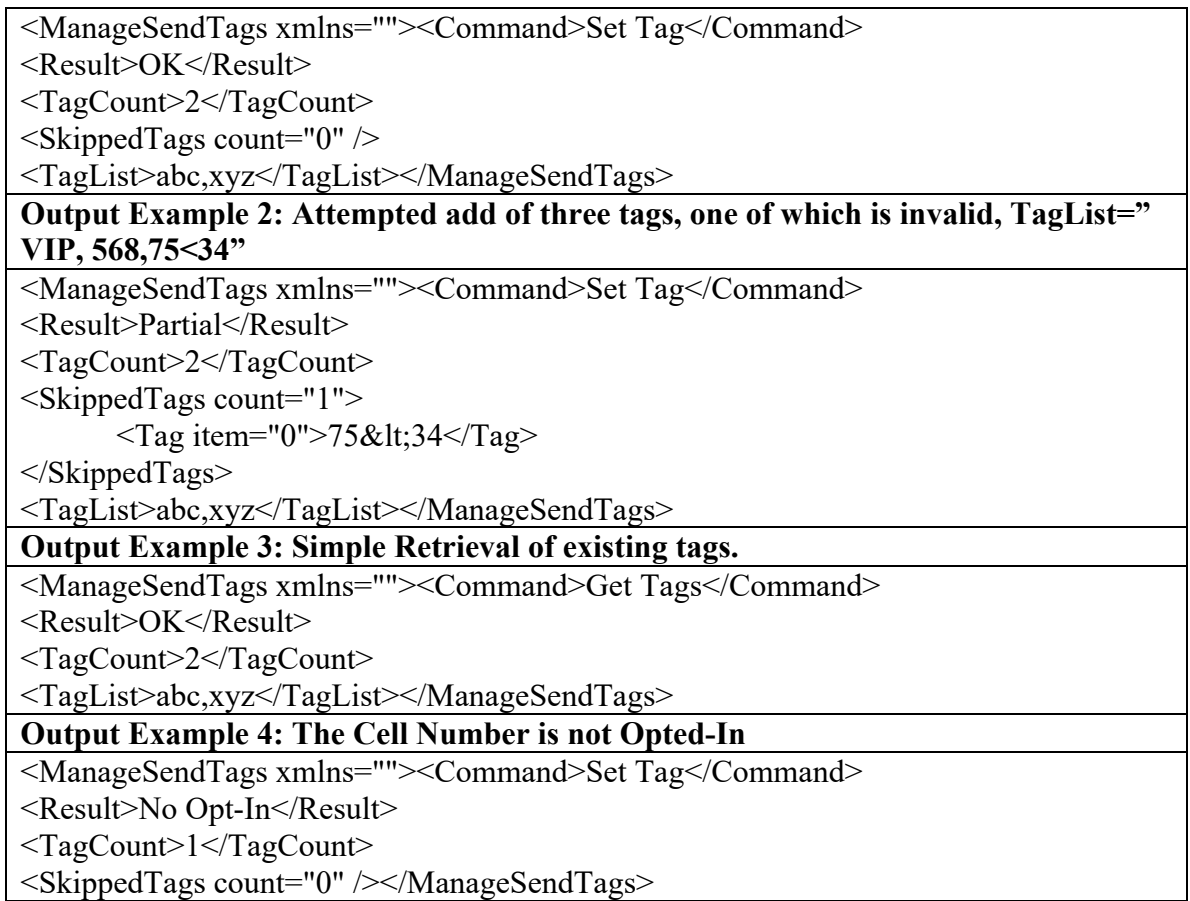

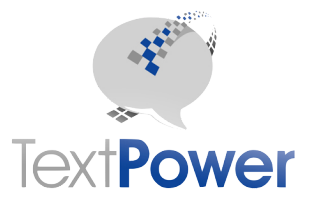

## *GetSendTags*

#### Function GetSendTags() As DataSet

The GetSendTags function retrieves a dataset with all the Send Tags installed on each number in the Client List. Just as with the ManageSendTags and GetClientList functions, the Client List is determined from the header information and does not need to be supplied on other parameters. Note that since you can have multiple Send Tags on a number, the CellNumber may repeat. The primary keys for this dataset are CellNumber and Tag.

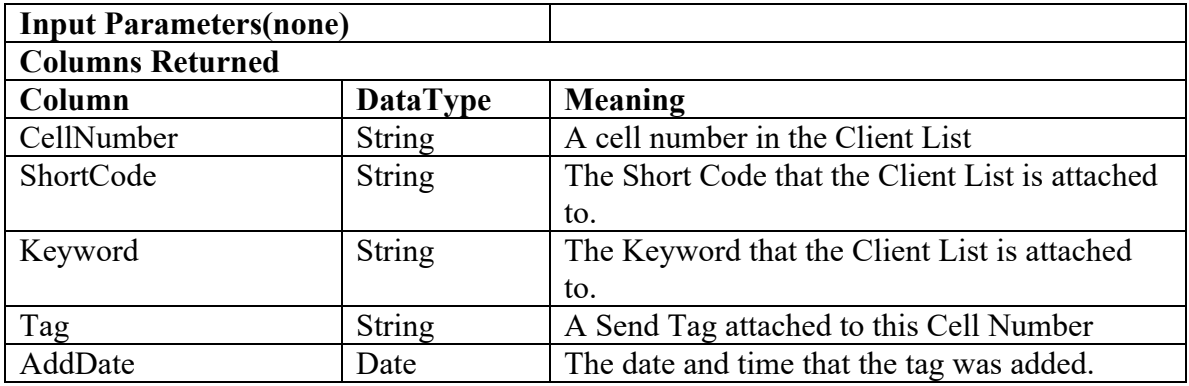

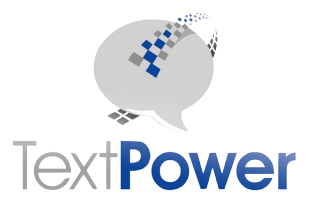

#### *DeleteSendListMembers*

Function DeleteSendListMembers(ListName As String, ListDB As DataSet, DeleteAll As Boolean) As XmlNode

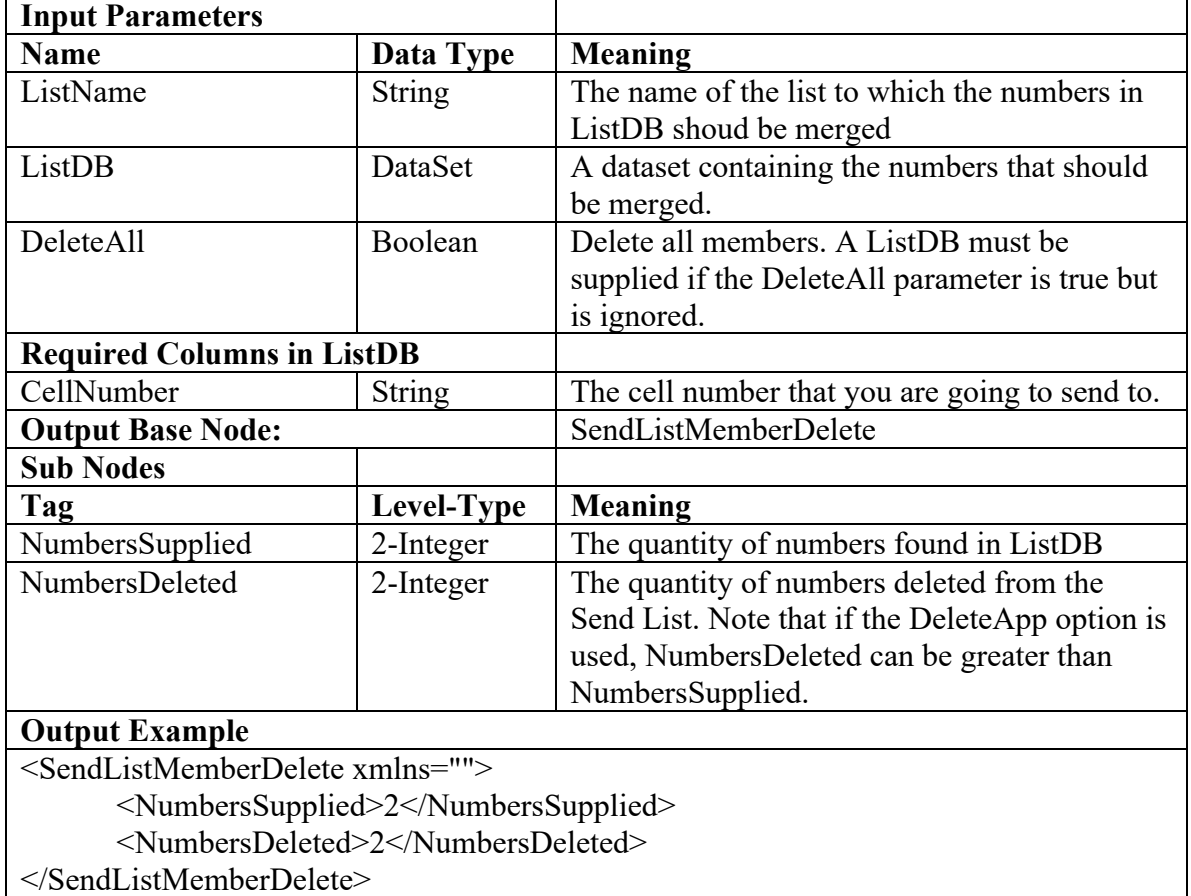

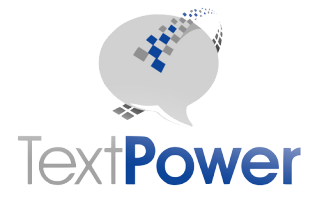

# **MergeOptinList**

Function MergeOptinList(ByVal ListDB As DataSet) As XmlNode

#### Add/Delete/Update numbers into an Optin List

The MergeOptinList function allows the user to update an Optin list on a periodic basis to keep it synchronized with your current records. MergeOptinList accepts up to 100 numbers at a time. Numbers can be marked for add, delete or update. Send Tags can be supplied as well. To keep the system responsive and avoid connection timeouts, the actual changes to the Optin list are performed in the background after conclusion of the MergeOptinList command. Most change requests sent via MergeOptinList will be effective within a few minutes. The user of the MergeOptinList command assumes responsibility under the TCPA regulations that all Optins have been consented to. The Optin List that the numbers supplied will operate on is determined by the basic credentials supplied.

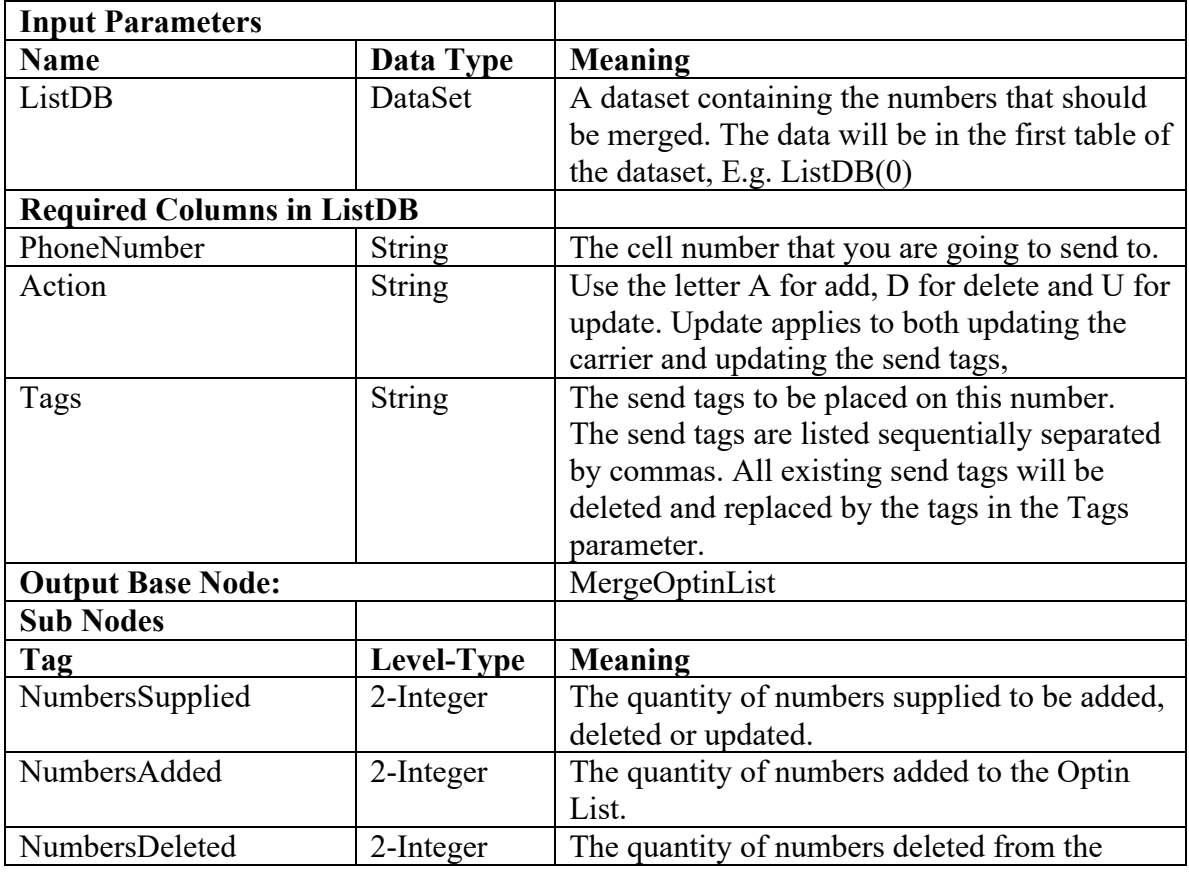

**NOTE:** The MergeOptinList was added to the Advanced Services V3 package after its initial publication date. If you had an existing web service for the Advanced Services V3 package, you may need to refresh your web service to see this function.

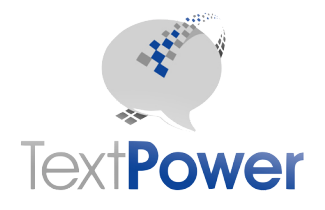

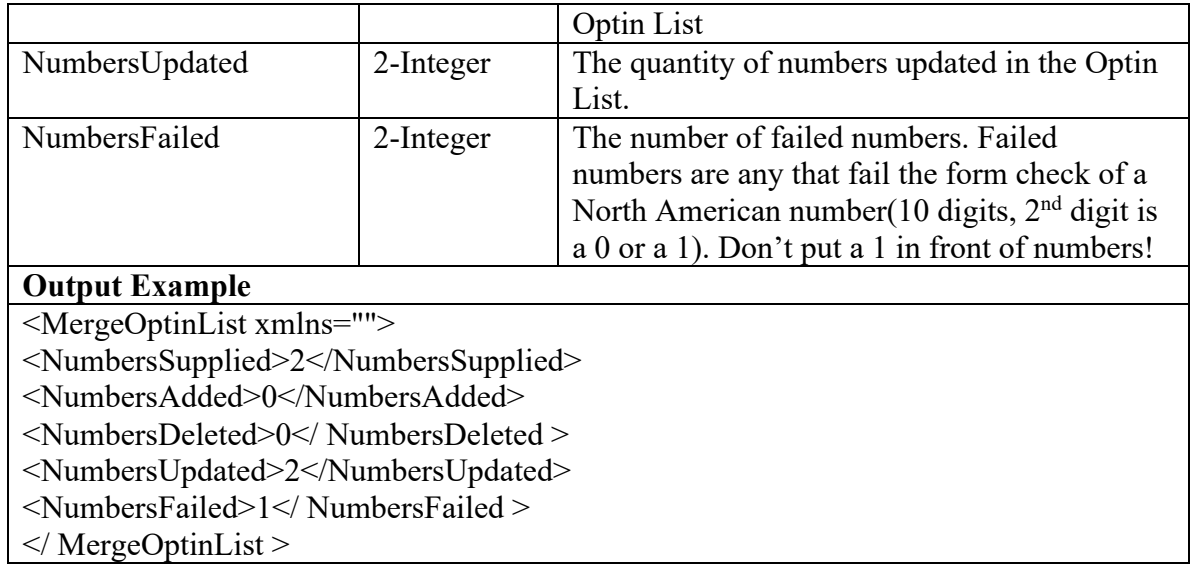

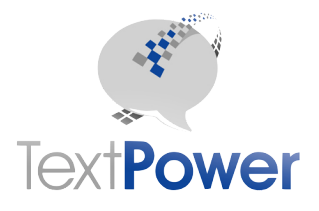

# *GetOptInCount*

Function GetOptInCount() As XmlNode Get Opt-in counts by keyword.

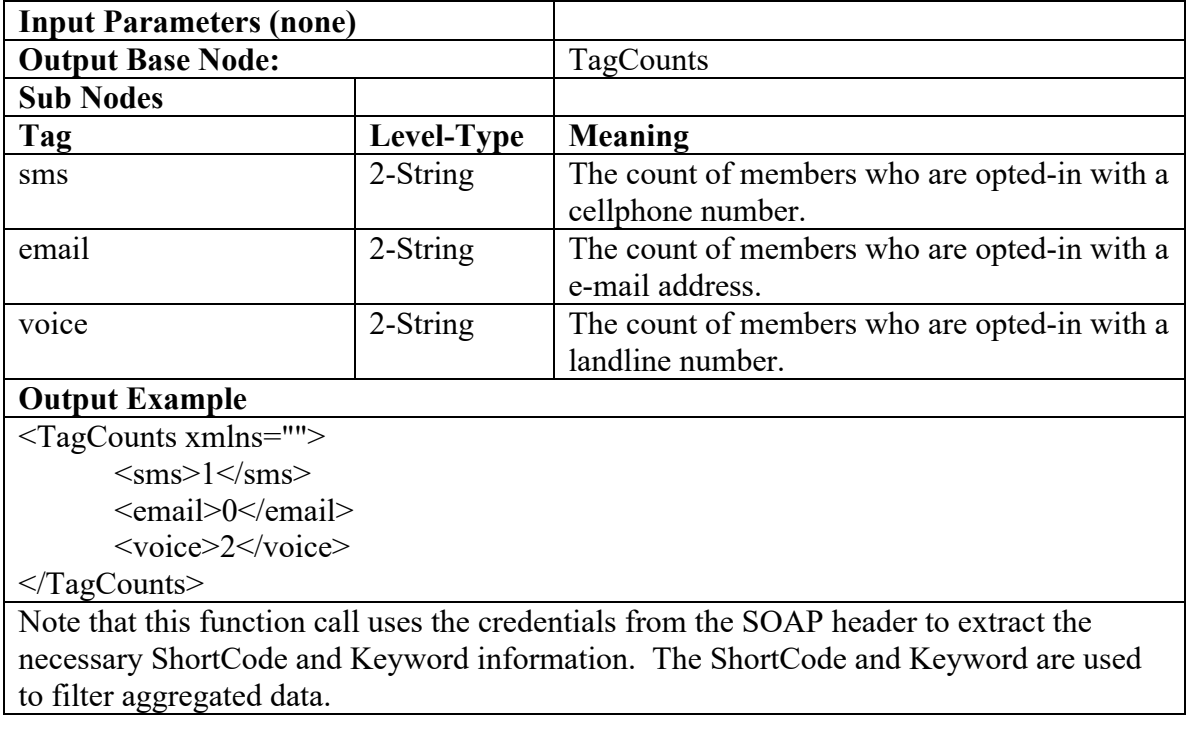

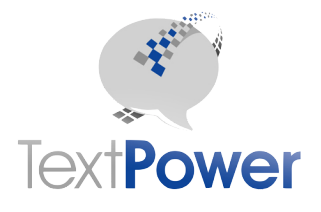

#### *GetTagCount*

Function GetTagCount(ByVal TagList As String) As XmlNode Get Opt-in counts by Tag list.

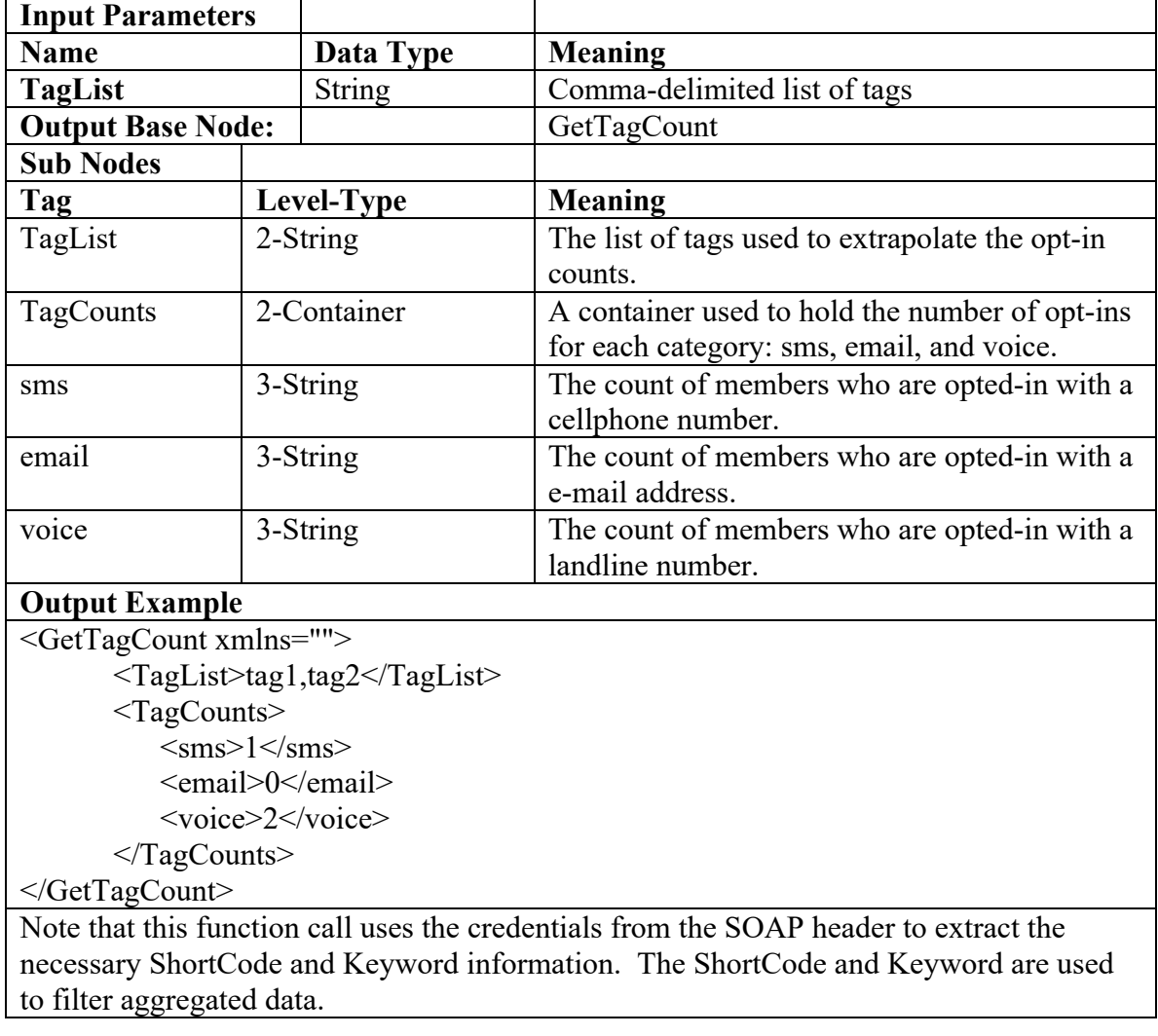

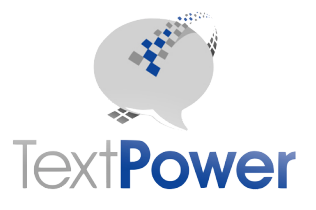

# **Errors Return**

Note that an Errors Return can only occur on functions returning an XMLNode. Functions returning a DataSet can only return the DataSet or a SOAP Exception.

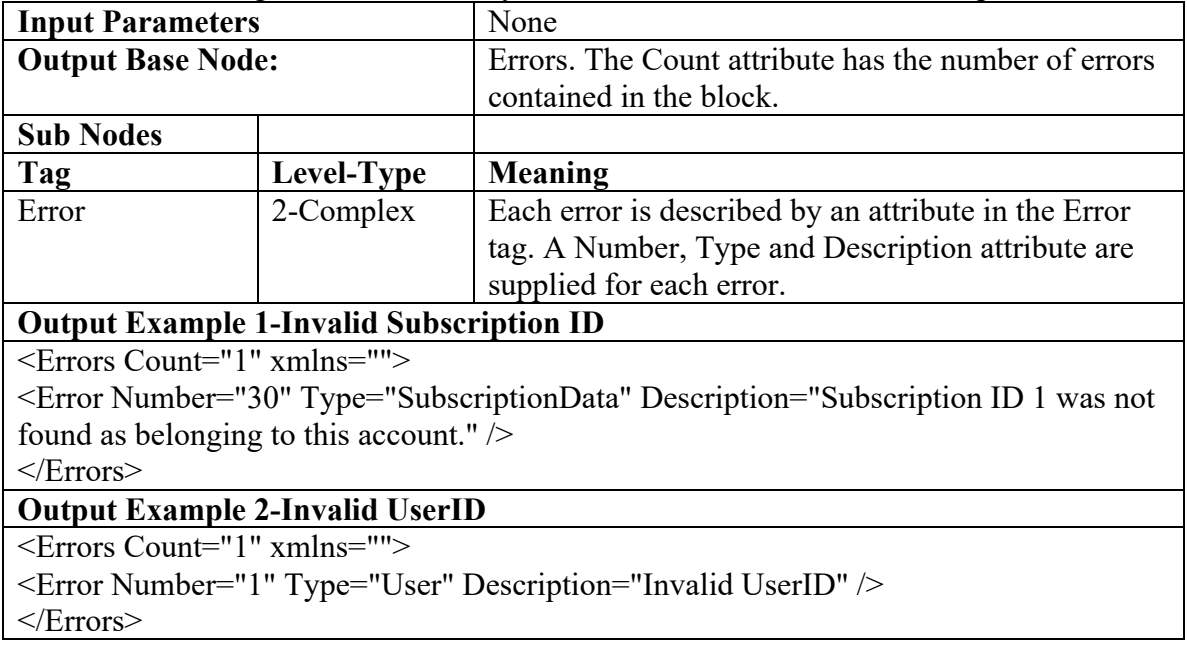

# **Soap Exception**

Applications must handle the SOAP exception. Please report SOAP exceptions for nonstructural errors along with the complete text of the exception to

 $support@text{textpower.com}$ . For functions that return a DataSet, credentials errors or structural errors will come in a SOAP exception. These types of exceptions do not indicate software faults with the TPI system.